#### **CONSERVATOIRE NATIONAL DES ARTS ET METIERS**

*EPN3 - EEAM : Electronique, Electrotechnique, Automatique, Mesures Spécialité EASY : Electronique, Automatique, Systèmes*

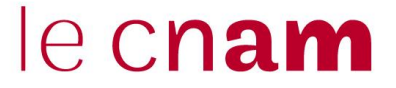

### **CANDIDATURE 2021-2022 POUR MASTER ET MASTERE**

Le programme de formation des différents Masters et Mastères de la spécialité EASY est consultable sur le site [: http://eeam.cnam.fr/electronique-automatique/formations-et-diplomes/](http://eeam.cnam.fr/electronique-automatique/formations-et-diplomes/)

#### **Dépôt du dossier dactylographié de candidature :**

Le dépôt du dossier dactylographié se fera en deux vagues du 1er juin au 13 juillet 2021 (réponse adressée aux candidats avant le 20 juillet 2021) et du 26 août au 10 septembre 2021 (réponse adressée aux candidats avant le 17 septembre 2021).

Le dossier dactylographié pourra être transmis soit par voie postale et/ou soit par mail (*nommage des dossiers NOM\_Prenom\_codediplome*) :

> EPN3 - [Spécialité EASY](mailto:adrian.bontour@lecnam.net) – Dossier d'inscription 292 Rue Saint-Martin - Case EPN3 75141 Paris Cedex 03

[Mél : adrian.bontour@lecnam.net](mailto:adrian.bontour@lecnam.net)

#### **Pièces à joindre impérativement au dossier dactylographié de candidature dûment rempli et signé :**

- 1- Photocopie des diplômes obtenus permettant la candidature : BAC+3 pour une candidature en M1 / BAC+4 pour une candidature en M2 / BAC+5 pour une candidature en Mastère spécialisé **ou** notifications de décisions (VAPP, VES, VAE partielle, autres)
- 2- Relevé de notes du dernier diplôme obtenu
- 3- CV + Lettre de motivation
- 4- Pour les salariés, certificats du ou des employeurs précisant l'activité professionnelle du candidat
- 5- Plan de formation complété. Les UEs que vous devez renseigner dans le tableau sont les UEs qui vous sont indiquées dans la notice du plan de formation fourni selon le diplôme choisi
- 6- Photocopie d'une pièce d'identité
- 7- Attestations des UE du Master 2 déjà obtenues au Cnam (si vous êtes dans ce cas de figure)
- 8- La fiche d'informations nécessaire à l'inscription complétée

#### **Tout dossier dactylographié incomplet ne sera pas traité**

# le cnam

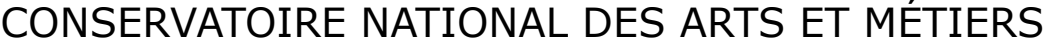

DNF - Service des diplômes • N° de dossier :

## **DE CANDIDATURE AU M**

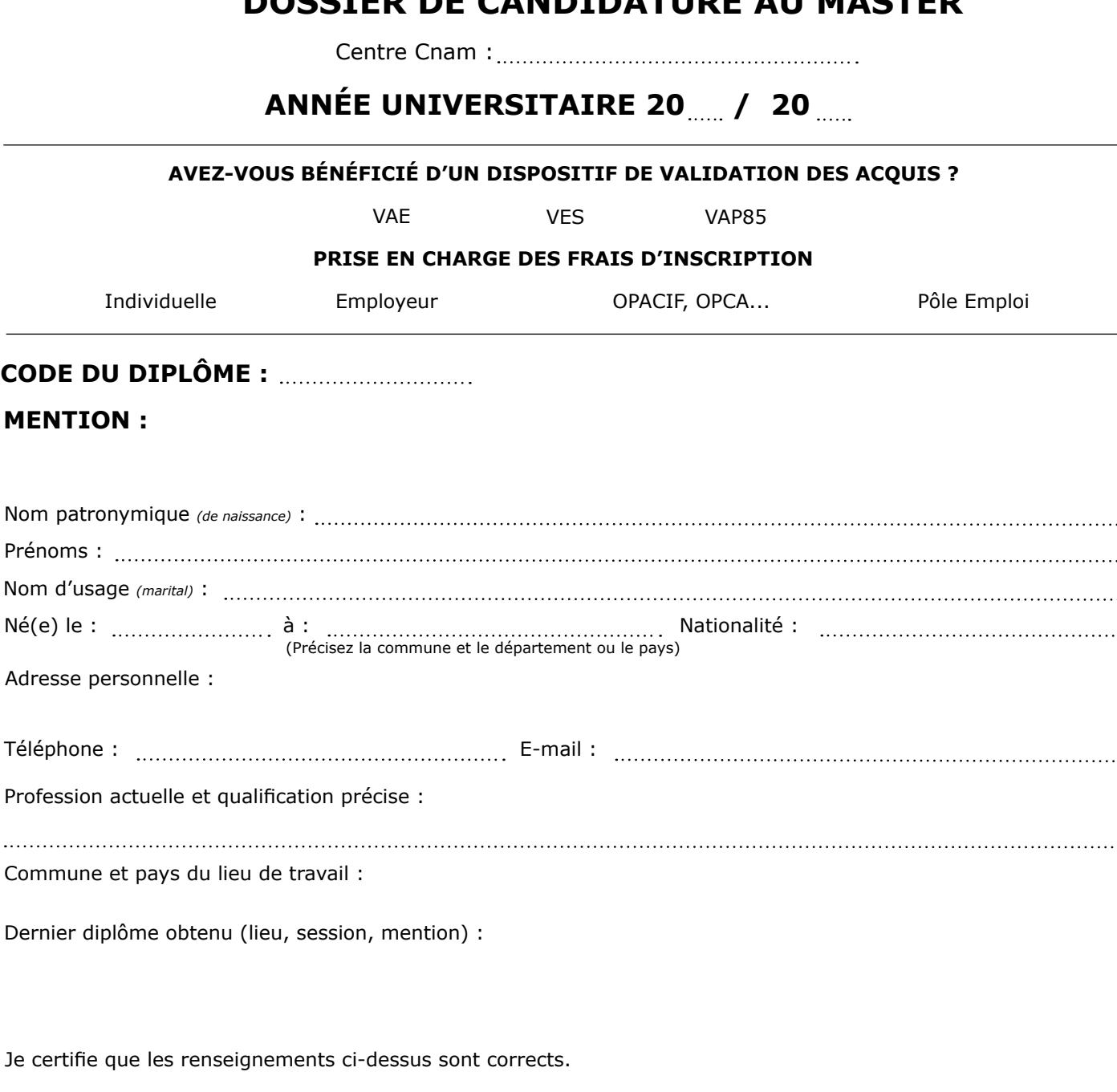

**Fait à : le :**

**Signature du candidat :**

**M** 

#### **Pièces à fournir**

- Photocopie du diplôme obtenu et du relevé de notes permettant la candidature et/ou modifications de décisions (VAP85, VES, VAE partielle, autres) ;
- CV détaillé + lettre de motivation ;
- Pour les salariés, certificats du ou des employeurs précisant l'activité professionnelle du candidat ;
- Plan de formation complété et visé par l'enseignant ;
- Photocopie d'une pièce d'identité.

#### **PARTIE À REMPLIR PAR LE RESPONSABLE DU DIPLÔME**

Avis sur la candidature :

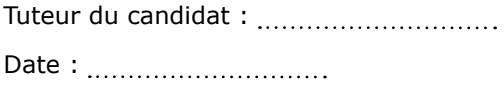

Signature du professeur responsable du diplôme :

Nom du signataire:

### **DÉCISION DE L'ADMINISTRATEUR GÉNÉRAL DU CNAM**

Candidature autorisée : Au vu du diplôme présenté :

Date : <u>............................</u>...

L'Administrateur général du Conservatoire national des arts et métiers

Au vu de la validation des acquis (VAP85/VAE/VES) :

Date de la décision : Par dérogation :

#### **CADRE RÉSERVÉ À L'ADMINISTRATION**

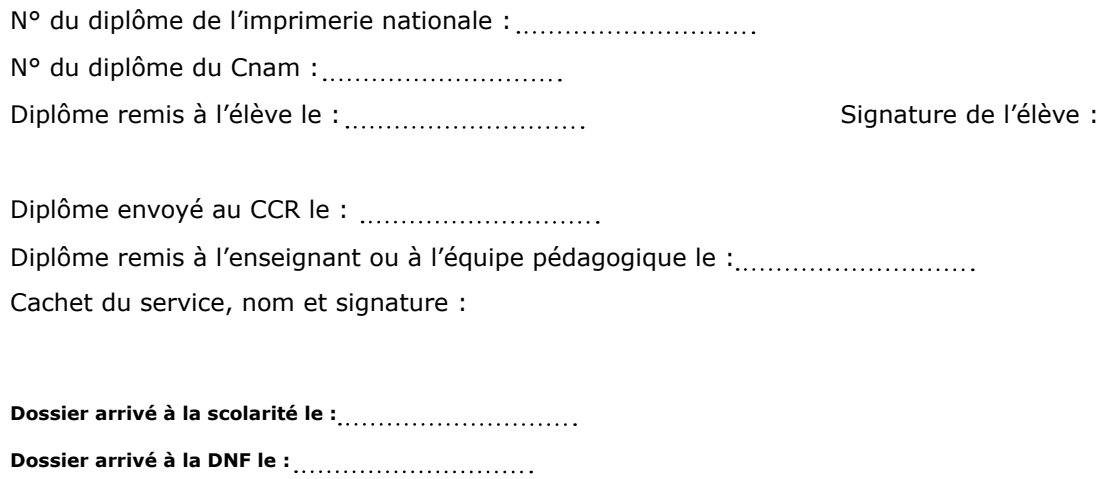

## le cnam Paris

## Informations nécessaires à l'inscription<sup>1</sup>

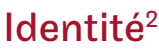

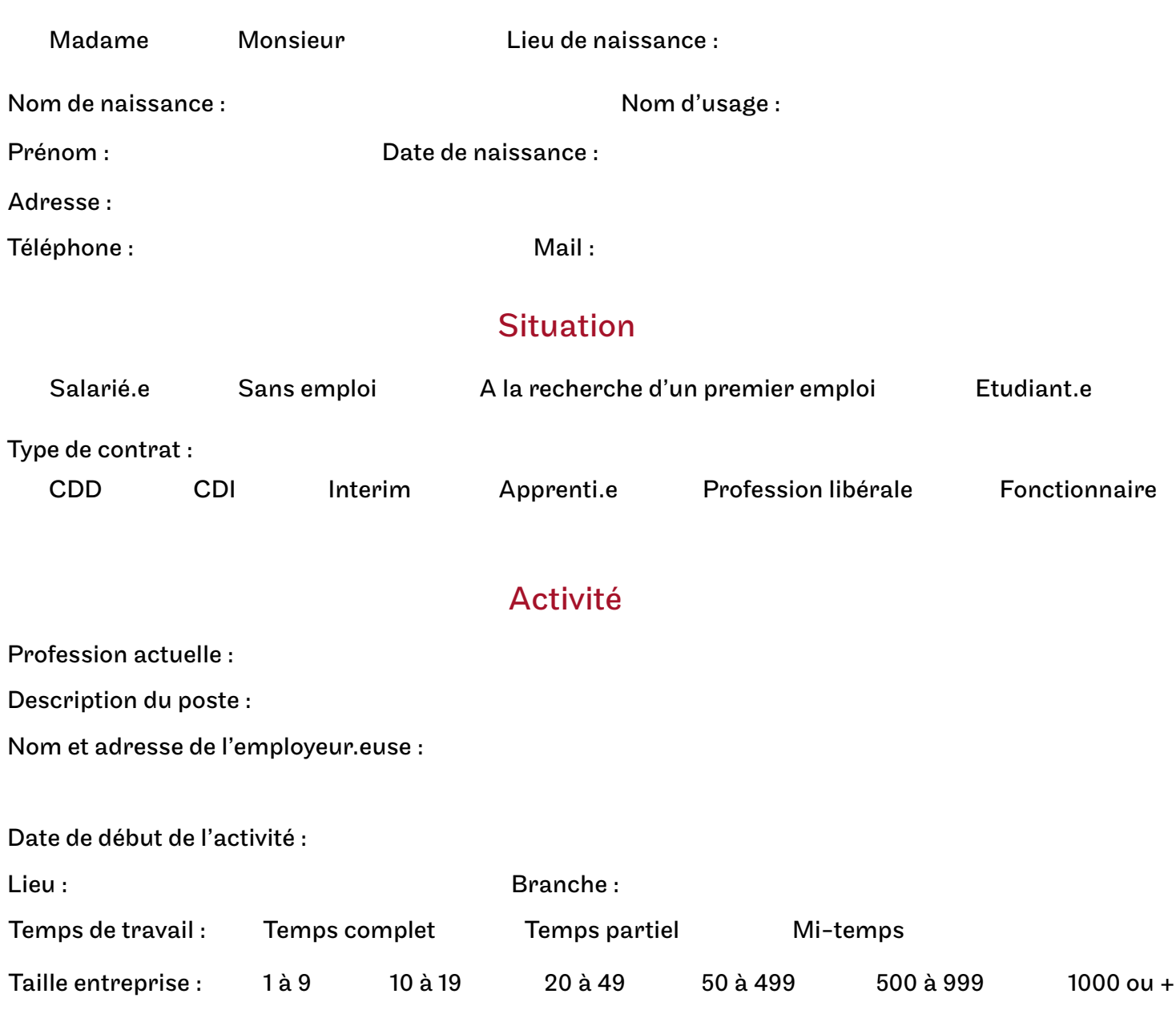

### Déroulement des études

Diplômes français et étrangers : vous devez indiquer tous les diplômes à partir du baccalauréat.

| Année<br>d'obtention | <b>Diplôme</b> | Intitulé / option | Etablissement / ville / pays |
|----------------------|----------------|-------------------|------------------------------|
|                      |                |                   |                              |
|                      |                |                   |                              |
|                      |                |                   |                              |
|                      |                |                   |                              |

<sup>1.</sup> Tous les champs doivent être obligatoirement renseignés et dactylographiés.

<sup>2.</sup> En cas de changement d'adresse, merci d'en informer votre référent.e administratif.ve.

**CONSERVATOIRE NATIONAL DES ARTS ET METIERS**

*EPN3 - EEAM : Electronique, Electrotechnique, Automatique, Mesures Spécialité EASY : Electronique, Automatique, Systèmes*

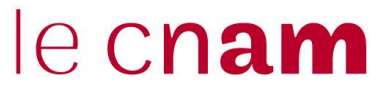

### **NOTICE PLAN DE FORMATION**

Ce document reprend l'ensemble des UEs d'enseignements que vous devez suivre en

#### **Mastère spécialisé (label Conférence des Grandes Ecoles) Techniques des radiocommunications – MS0400A**

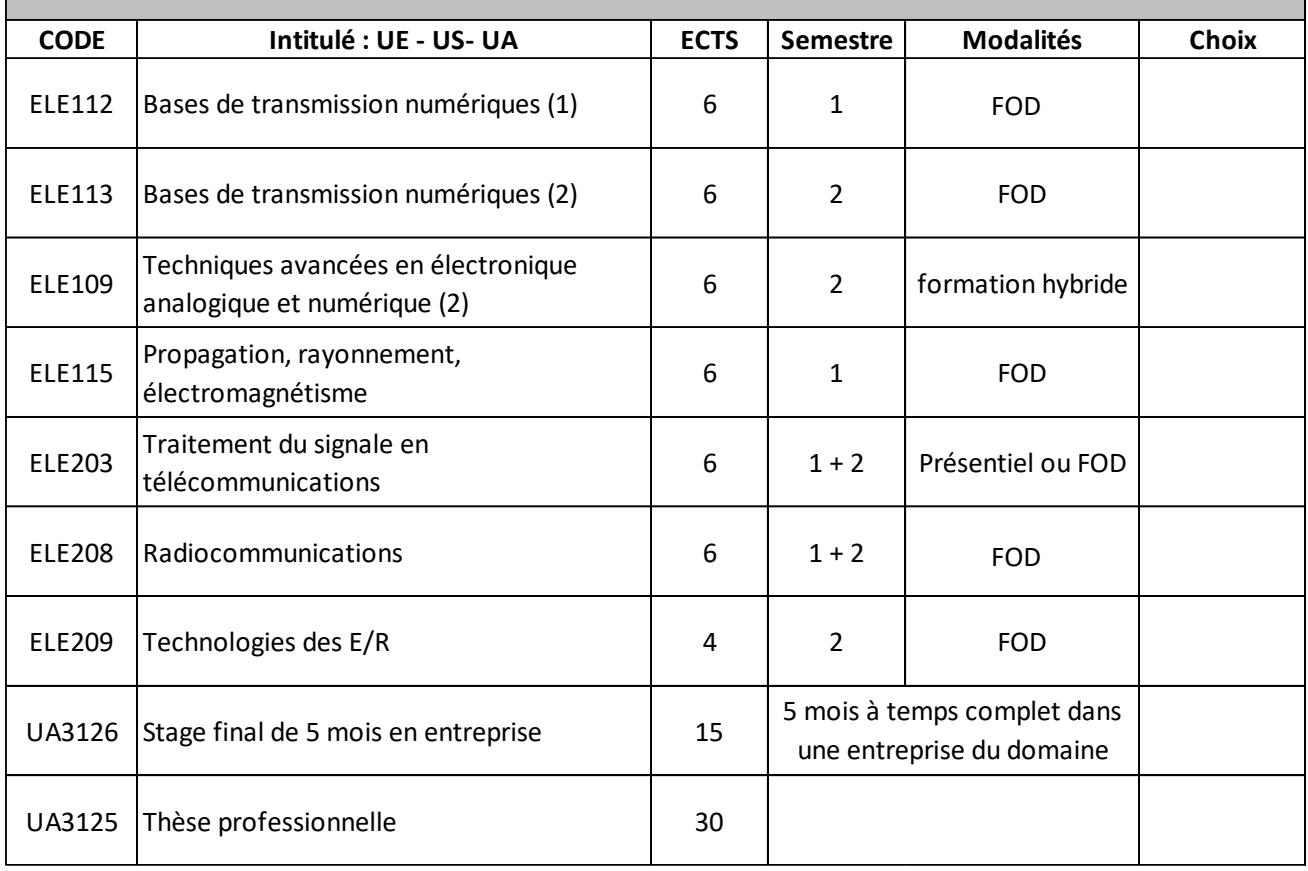

en Hors Temps de Travail (HTT)

FOD : Formation Ouverte à Distance

#### **Modalités d'évaluation** :

Le travail réalisé durant le stage en entreprise est présenté sous forme d'un mémoire, soutenu devant un jury.

# le cnam Paris

## **CONSERVATOIRE NATIONAL DES ARTS ET MÉTIERS VOTRE PLAN DE FORMATION**

Diplôme :

Code du diplôme : ....................

Unités d'enseignement auxquelles vous souhaitez vous inscrire

ATTENTION : L'inscription au diplôme et aux unités d'enseignement qui le composent ne confère pas le statut d'étudiant.e.

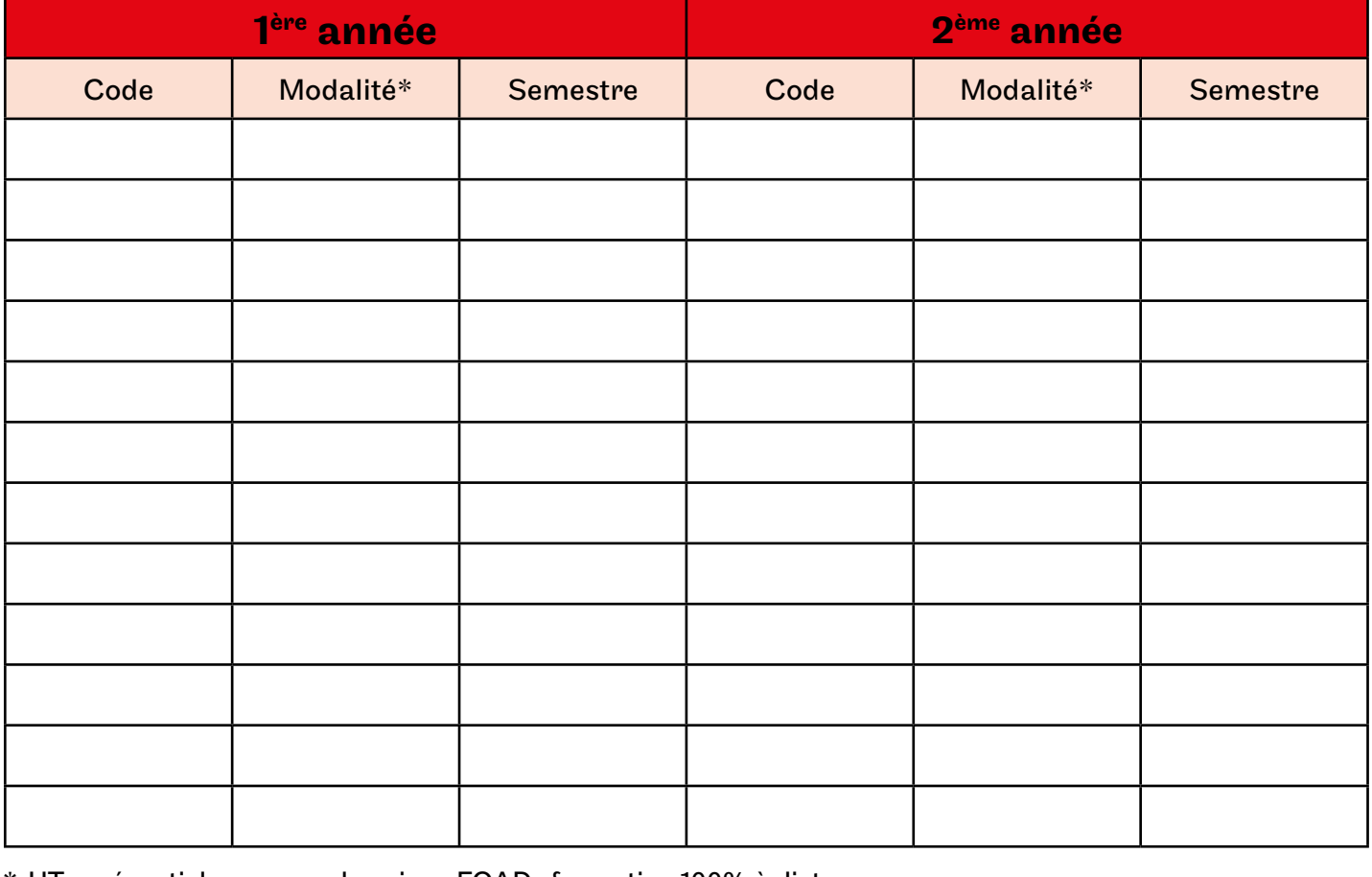

 $\,^*$  HT : présentiel, en cours du soir  $\,$  FOAD : formation 100% à distance TO : présentiel, en cours du jour FS : formation mixte (présentiel + distance)

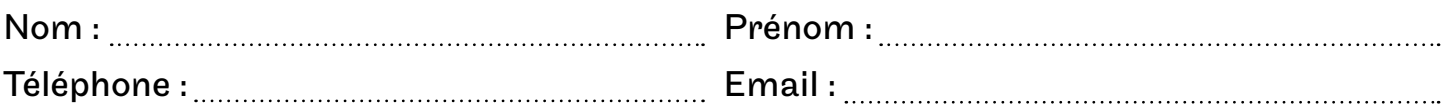

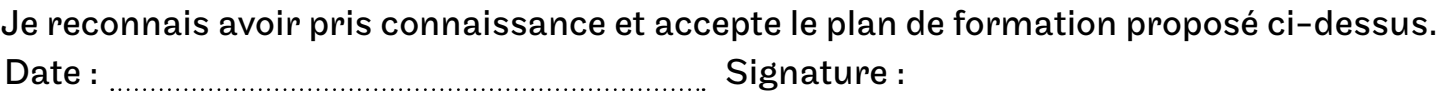

Ce document est indispensable pour toute inscription dans un diplôme soumis à candidature.